# ONLINE BANKING SECURITY AWARENESS

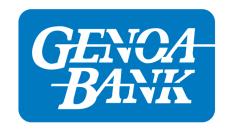

GenoaBank operates a state-of-the-art Online Banking solution with high-end firewalls and exclusive encryption software security to prevent outside interference.

# Internet Banking Login ID and Password

Your login ID and password for your internet banking accounts should be protected just as you protect other personal confidential information.

Make your password at least 8 characters long. Longer passwords are harder to crack.

Use a complex password

Create passwords that are easy to remember but hard for others to guess.

Include numbers, capital letters and symbols

Special characters can be used in place of letters. For example use a @ instead of an A.

Do not share your password with anyone

Do not write down your login ID or password

Do not use the same password for your online banking that you use for other websites

Change your password on a regular basis

If you access your Internet Banking from your phone consider a password for you phone as well

Avoid accessing Internet Banking in cybercafés

Avoid using an automatic login feature that saves your usernames and passwords

If you think your password has been compromised, notify the bank immediately

### **Internet Banking Security Questions**

Security questions are just as important as your login ID and password as they provide an extra level of security for your Internet Banking account.

Select questions that you only know the answers

The answer should be hard to guess

Change your questions on a regular basis

## **Internet Banking General Recommendations**

Never leave the computer unattended while using Internet Banking.

Check your last login date every time you login.

Never conduct banking transactions while multiple browsers are open on your computer.

Regularly use the alert systems available to you such as balance alerts and transfer alerts.

Review historical reporting features on a regular basis to confirm payment and other transaction data.

Whenever possible, use Bill Pay instead of checks to limit account number dissemination exposure and to obtain better electronic record keeping.

Do not use account numbers, your social security number, or other account or personal information when creating account nicknames or other titles.

Review account balances and other detail transactions regularly (preferably daily) to confirm payment and other transaction data. Immediately report any suspicious transactions to GenoaBank.

Watch for unusual changes in website appearance or PC behavior when logging in to your online account.

#### Internet Browser Security

When using Internet Banking there are two ways to make sure your session is secure.

The presence of https:// in the URL

The digital certificate represented by a padlock or key in the bottom right hand corner or to the right of the URL text box at the top of the screen

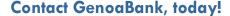

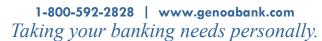

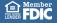

# ONLINE BANKING SECURITY AWARENESS

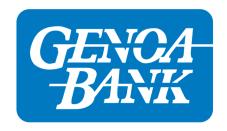

#### **Email Security**

Never include personal or account information in an email as it can be intercepted and read by anyone having access to the servers on which it resides. GenoaBank will never ask you to provide any personal or account information via email. Remember, the bank has your account information so there would never be a need to request it from you or ask you to update it.

Don't open SPAM or attachments from strangers

Be suspicious of e-mails asking for personal information

If an e-mail claims to be from GenoaBank, call the bank immediately.

Be selective when providing your email address to third parties

Be aware of phishing emails that contain hyperlink web addresses, attachments or phone numbers that direct users to malicious websites or fraudulent companies.

Never click on links in a suspicious e-mail without first researching. Hover the mouse over the link to reveal the URL (web address).

Never download an attachment provided within a suspicious email.

Research company phone numbers within emails to verify if it is a valid phone number before calling, or try contacting the company to verify validity of email/phone number received.

The most common ways to be infected with malware are:

Directly downloaded by users who think it is a safe program or file

"Drive-by download"- Spyware is installed when a user visits a website

Downloaded from an opened and unsolicited e-mail

# **PC Security**

It is important to use and maintain up to date anti-virus software and install updates as they become available for your operating system.

Use a modern operating system. The most recent Operating Systems (OS) provide substantial security enhancements over earlier operating systems.

Run a scan on your computer with trusted anti-virus software regularly. If the scan detects any suspicious programs or applications, remove them immediately.

Log off when you are done using websites that require a User ID and Password.

# **Network Security**

A wireless network should be protected using Wi-Fi Protected Access 2 (WPA2) instead of Wired Equivalent Privacy (WEP). WEP encryption can be broken by an attacker.

Implement strong passwords on network devices.

Use a separate personally-owned router with firewall capabilities to connect to the ISP-provided router/cable modem. This gives you the control of routing and wireless capabilities and will block outsiders from accessing your network

Administration of the home network devices should be from the inside. Disable external remote administration functions.

# **Smartphones**

Creating a pass code protects your mobile device and is the first line of security for its content. Also, enable the screen lock feature so it automatically locks after a period of inactivity.

After the purchase of a smartphone, learn its features, including the default settings. Turn off features that are not needed to reduce risk, such as Bluetooth.

Avoid clicking on web page or application advertisements. Ads are often a source of malicious software.

When you access a Wi-Fi network that is open to the public, your device can be an easy target for criminals. Only use a network you trust

If you decide to sell your device or trade it in, make sure you wipe the device (reset it to factory default) to avoid leaving personal data on the device

Smartphones require updates to run application and firmware. If neglected, it increases the risk of having the device hacked or compromised.

Use the same precautions on your smartphone as you would on your computer when using the Internet.

#### What to do if you suspect your account has been compromised

Contact GenoaBank immediately at 1-800-592-2828

Be prepared with all details of the incident, including transaction information, timing, and the manner in which the compromise was identified.

Shut down your web browser and computer, and disconnect your Internet connection and wireless capability.

If a computer is compromised, any continuing activity or operation could expose additional sensitive information to criminals.

A computer that is turned off and disconnected from the Internet cannot transmit data to the Internet Some malware may exist only in a computer's temporary memory; shutting down the computer might prevent permanent or further infection.

Change your password and any answers to security questions

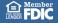